# **Some Approaches to the Analysis of Large Networks**

in preparation

**Vladimir Batagelj** University of Ljubljana

Based on slides for:

Annual Meeting of Research Cluster 1126: Algorithmic Aspects of Large and Complex Networks, University of Konstanz, July 22-24, 2002

Student conference *Knowledge Extraction*, University of Ljubljana, FMP, August 18-25, 2002

## **Outline**

• Pajek

 $\bigg($ 

- •Genealogies and p-graphs (with Andrej Mrvar)
- Cores and  $p$ -cores (with Matjaž Zaveršnik)
- •Citation networks
- Reuters news after September 11th (with Andrej Mrvar)
- •Connectivity by short cycles (with Matjaž Zaveršnik)

 $\setminus$ 

 $\bigcup$ 

 $\bigg($ 

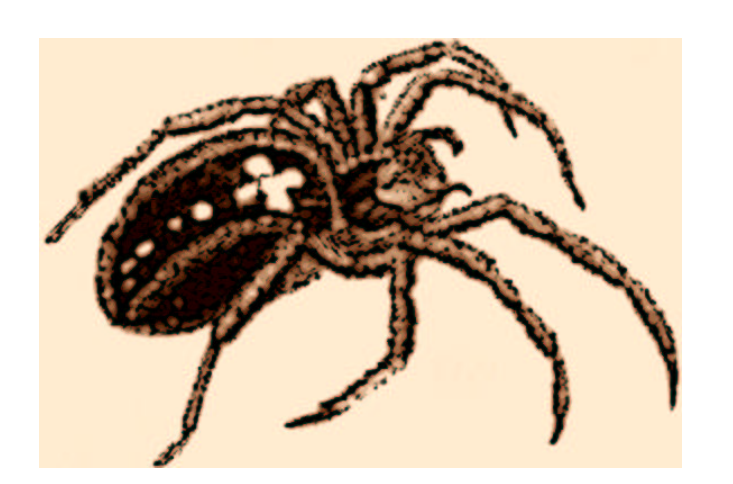

## **Pajek**

**Pajek** (Slovene word for Spider) is <sup>a</sup> program, for Windows (32 bit), for analysis of *large networks*. It is freely available, for noncommercial use, at its homepage: **http://vlado.fmf.uni-lj.si/ pub/networks/pajek/**

With Andrej Mrvar, we started to develop **Pajek** in November 1996. Some procedures were contributed by Matjaž Zaveršnik.

 $\bigwedge$ 

 $\setminus$ 

 $\bigcup$ 

### $\bigg($ **Large Networks**

Large networks can be found in many different areas. Usually they are produced automatically, using computers, from different data sources that are already available in computer readable form. For example:

- transportation and communication networks;
- flow graphs of programs;
- large molecule;
- large genealogies;
- networks derived from dictionaries and other texts;
- bibliographies, citation networks, ...

 $\setminus$  $\bigcup$ Such networks cannot be treated efficiently using standard network analysis tools.

## $\bigg($ **Pajek – Goals**

The main goals in the design of **Pajek** are:

- to suppor<sup>t</sup> *abstraction* by (recursive) factorization of <sup>a</sup> large network into several smaller networks that can be treated further using more sophisticated methods;
- to provide the user with some powerful *visualization* tools;
- • to implement <sup>a</sup> selection of *efficient* (subquadratic) algorithms for analysis of large networks.

With **Pajek** we can: *find* clusters (components, neighbourhoods of 'central' vertices, cores, . . .) in <sup>a</sup> network, *extract* and *show* vertices that belong to the same clusters separately, possibly with the parts of the context (detailed local view), *shrink* vertices in clusters and show relations among clusters (global view).

 $\setminus$ 

 $\bigcup$ 

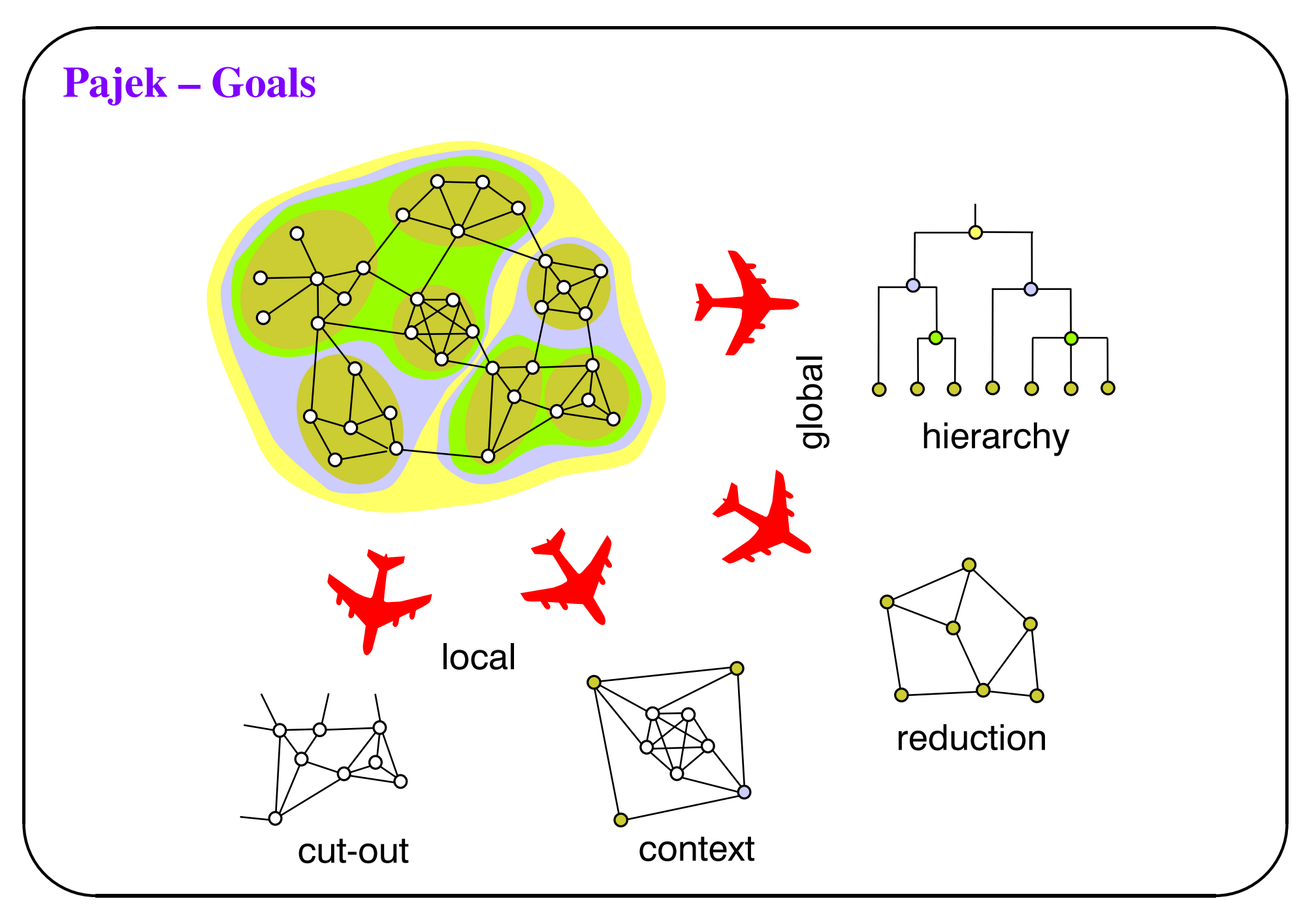

## ✬ **Pajek Data Structures**

Currently **Pajek** uses six data structures to implement the algorithms:

- *network* main object (vertices and lines);
- *partition* to which cluster a vertex belongs;
- *vector* values of vertices;
- *permutation* reordering of vertices;
- *cluster* subset of vertices (e.g. <sup>a</sup> cluster from partition);
- *hierarchy* hierarchically ordered clusters and vertices.

The power of **Pajek** is based on several transformations which suppor<sup>t</sup> different transitions among these data structures.

(Mac Molecule) and MOL (MDL MOLfile).  $\bigcup$ Besides its own input formats, **Pajek** supports several other formats: UCINET DL, genealogical GED, and some molecular formats: BS (Ball and Stick), MAC

# ✬ **Algorithms**

Besides standard algorithms for analysis of large networks (connectivities, topological sort, shortest paths, . . .) **Pajek** contains also some new algorithms:

- *pattern search* appearances of selected small network inside the large;
- *triadic census* distribution of triads;
- *centrality indices* Brandes's algorithms;
- *hubs and authorities* Kleinberg's algorithm;
- *p-graphs* representation of genealogies and their analysis;
- *cores* and p*-cores* identification of dense parts of network;
- *citation weights* Hummon and Doreian's methods for citation network analysis;
- *short cycle connectivity* elaboration of Everett's cyclic decomposition of networks (EBLOC);
- *generalized blockmodeling*.

 $\setminus$ 

 $\bigcup$ 

#### **Demo**

 $\bigg($ 

 $\setminus$ 

```
Network/Read [type=bs]/DNA.bs
Net/Partitions/Vertex Labels
Draw/Draw-Partition
draw:
Options/Transform/Fit Area/max(x),...
[move X,Y,Z]
main:
Network/Read [type=net]/C5.net
Nets/First Network
[select network DNA.bs]
Nets/Second Network
Nets/Fragment (1 in 2)/Find [opts: induced,extract]
Partitions/Second Partition
[select partition Name partition of N1]
Partitions/First Partition
Partitions/Extract Second from First [1 1]
Draw/Draw-Partition
```
 $\bigcup$ 

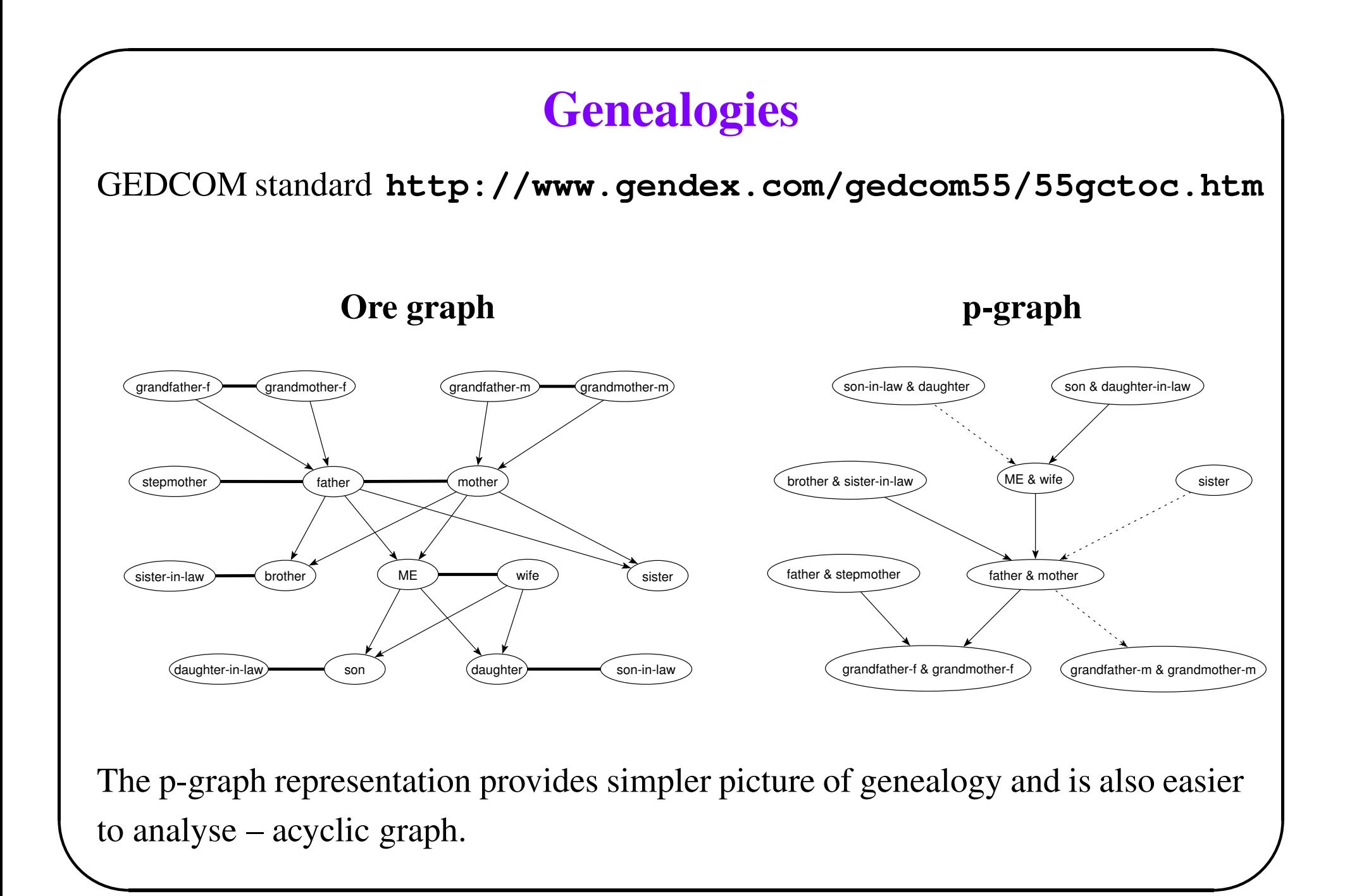

### **Cores**

 $\bigwedge$ 

 $\bigcup$ 

The notion of core was introduced by Seidman in 1983.

 $\bigg($ 

 $\setminus$ 

Let  $\mathbf{G} = (V, L)$  be a simple graph. V is the set of *vertices* and L is the set of *lines* (*edges* or *arcs*). We will denote  $n = |V|$  and  $m = |L|$ . A subgraph  $\mathbf{H} = (C, L|C)$ induced by the set C is a k-core or a core of order k iff  $\forall v \in C : \deg_H(v) \geq k$ and  $H$  is a maximum subgraph with this property. The core of maximum order is also called the *main core*. The *core number* of vertex <sup>v</sup> is the highest order of <sup>a</sup> core that contains this vertex. Since the set C determines the corresponding core H we also often call it <sup>a</sup> core.

The degree  $deg(v)$  can be the number of neighbors in an undirected graph or in-degree, out-degree, in-degree  $+$  out-degree, ... determining different types of cores.

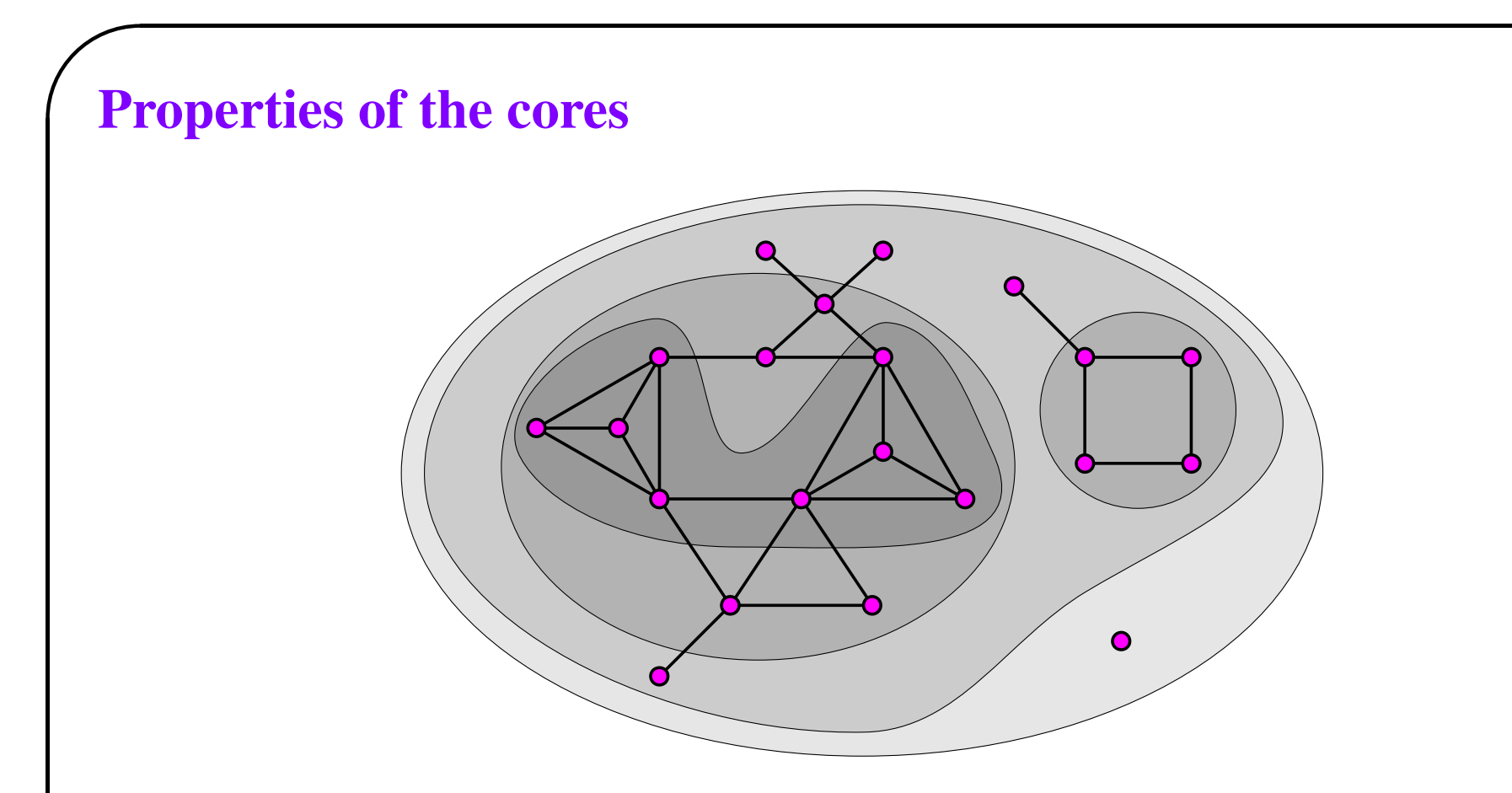

 $\bigwedge$ 

 $\bigcup$ 

- The cores are nested:  $i < j \implies \mathbf{H}_j \subseteq \mathbf{H}_i$
- Cores are not necessarily connected subgraphs.
- $\setminus$ • There exists very efficient algorithm to determine core numbers.

# ✬ **Algorithm for cores**

If from a given graph  $G = (V, L)$  we recursively delete all vertices, and lines incident with them, of degree less than  $k$ , the remaining graph is the  $k$ -core. It can be implemented in  $O(m)$ .

 $\bigwedge$ 

 $\bigcup$ 

INPUT: graph  $G = (V, L)$  represented by lists of neighbours

OUTPUT: table core with core number for each vertex

- 1.1 compute the degrees of vertices;
- 1.2 order the set of vertices  $V$  in increasing order of their degrees;
- 2 for each  $v \in V$  in the order do
- 2.1  $core[v] := degree[v];$
- 2.2 for each  $u \in Neighbours(v)$  do
- 2.2.1 if  $degree[u] > degree[v]$  then

$$
2.2.1.1 \t\t \t\deg tree[u]:=degree[u]-1;
$$

2.2.1.2 reorder  $V$  accordingly

# ✬ **Example: Computational Geometry**

We applied the described algorithm for cores on the *authors collaboration network* based on the BibT<sub>E</sub>X bibliography obtained from the *Computational Geometry Database* geombib. Two authors are linked with an edge, iff they wrote a common paper. Using a simple program in Python, the BibT<sub>E</sub>X data were transformed into the corresponding network, and output to the file in Pajek format. The obtained network has 9072 vertices (authors) and 22577 edges / 13567 edges as <sup>a</sup> simple network.

 $\bigwedge$ 

✫ edges. $\bigcup$ The problem with the obtained network is that it contains several vertices corresponding to the same author (Pankaj K. Agarwal, P. Agarwal, Pankaj Agarwal, and P.K. Agarwal) – that are easy to guess; but an 'insider' information is needed to know that O. Schwarzkopf and O. Cheong are the same person. We manually produced the *name equivalence partition* and then shrank the network according to it. The reduced simple network contains 7343 vertices and 11898

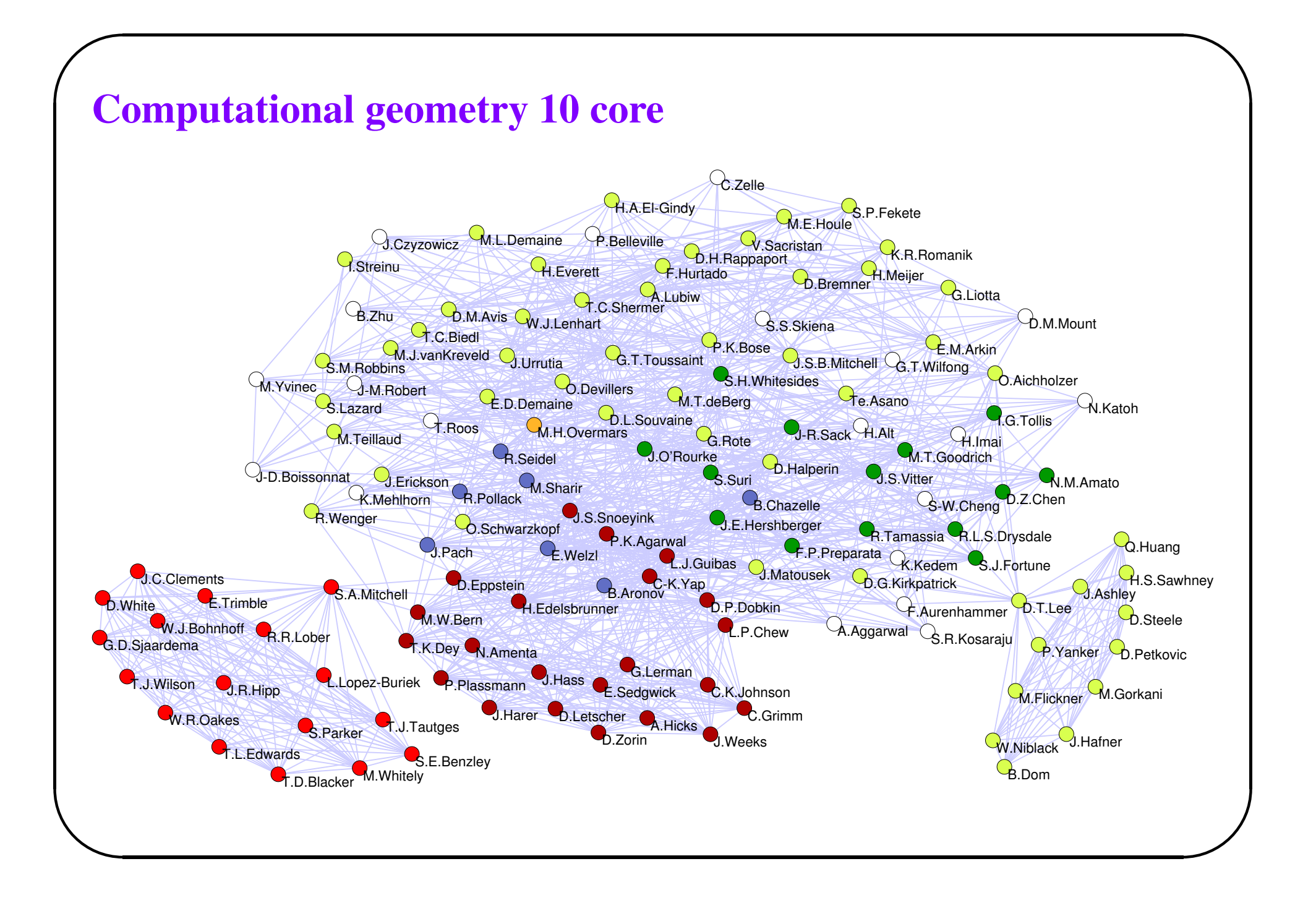

#### Demo

```
Read network Geom.net
Net / Partitions / Core / Input
Info / Partition
Operations / Extract from Network / Partition [10,99]
Net / Partitions / Core / Input
Draw / Draw-Partition
Layout / Energy / Kamada-Kawai / Free
Operations / Shrink Network / Partition [1,21]
Draw / Draw-Partition
```
### **Generalized cores**

 $\bigwedge$ 

 $\bigcup$ 

#### **Vertex property functions**

 $\bigg($ 

 $\setminus$ 

Let  $N = (V, L, w)$  be a *network*, where  $G = (V, L)$  is a graph and  $w : L \to \mathbb{R}$  is <sup>a</sup> function assigning values to lines.

A **vertex property function** on N, or a *p* function for short, is a function  $p(v, U)$ ,  $v \in V, U \subseteq V$  with real values.

### **Examples of vertex property functions**

Let  $N(v)$  denotes the set of neighbors of vertex v in graph G, and  $N(v, U) =$  $N(v) \cap U, U \subseteq V$ .

 $\bigwedge$ 

 $\bigcup$ 

1.  $p_1(v, U) = \deg_{U}(v)$ 

 $\bigg($ 

 $\setminus$ 

- 2.  $p_2(v, U) = indeg_{U}(v)$
- 3.  $p_3(v, U) = \text{outdeg}_{U}(v)$

4. 
$$
p_4(v, U) = indeg_U(v) + outdeg_U(v)
$$

- 5.  $p_5(v, U) = \sum_{u \in N(v, U)} w(v, u)$ , where  $w: L \to \mathbb{R}_0^+$
- 6.  $p_6(v, U) = \max_{u \in N(v, U)} w(v, u)$ , where  $w: L \to \mathbb{R}$
- 7.  $p_7(v, U)$  = number of cycles of length k through vertex v

#### p**-cores**

 $\bigg($ 

 $\setminus$ 

The subgraph  $\mathbf{H} = (C, L|C)$  induced by the set  $C \subseteq V$ is a *p*-core at level  $t \in \mathbb{R}$  iff

- $\bullet \ \ \forall v \in C: t \leq p(v, C)$
- $C$  is maximal such set.

The function p is *monotone* iff it has the property

 $C_1 \subset C_2 \Rightarrow \forall v \in V : (p(v, C_1) \leq p(v, C_2))$ 

 $\bigwedge$ 

 $\bigcup$ 

All among functions  $p_1 - p_7$  are monotone.

### **Monotone** p **functions and cores**

 $\bigg($ 

 $\setminus$ 

For monotone function the  $p$ -core at level  $t$  can be determined by successively deleting vertices with value of  $p$  lower than  $t$ .

 $\bigwedge$ 

 $\bigcup$ 

 $C := V;$ **while**  $\exists v \in C : p(v, C) < t$  **do**  $C := C \setminus \{v\};$ 

**Theorem 1** *For monotone function* p *the above procedure determines the* p*-core at level* t*.*

**Corolary 1** *For monotone function* p *the cores are nested*

$$
t_1 < t_2 \Rightarrow \mathbf{H}_{t_2} \subseteq \mathbf{H}_{t_1}
$$

### **Example of nonmonotone** p **function**

The p function

 $\bigg($ 

 $\setminus$ 

$$
p(v, U) = \begin{cases} 0 & N(v, U) = \emptyset \\ \frac{1}{|N(v, U)|} \sum_{u \in N(v, U)} w(v, u) & \text{otherwise} \end{cases}
$$

 $\bigwedge$ 

 $\bigcup$ 

where  $w: L \to \mathbb{R}_0^+$ , is not monotone.

#### **Local functions**

 $\bigg($ 

 $\setminus$ 

The p function is *local* iff

 $p(v, U) = p(v, N(v, U))$ 

 $\bigwedge$ 

 $\bigcup$ 

The functions  $p_1 - p_6$  from examples are local;  $p_7$  is **not** local for  $k \geq 4$ .

In the following we shall assume also that for the function  $p$  there exists a constant  $p_0$  such that

$$
\forall v \in V: p(v, \emptyset) = p_0
$$

For a local p function an  $O(m \max(\Delta, \log n))$  algorithm for determining p-core at level t exists (assuming that  $p(v, N(v, C))$  can be computed in  $O(\deg_C(v))$ ).

# ✬ **Determining the hierarchy of** p**-cores**

The hierarchy is determined by the core-number assigned to each vertex – the highest level value of p-cores that contain the vertex.

 $\bigwedge$ 

 $\bigcup$ 

INPUT: graph  $G = (V, L)$  represented by lists of neighbors OUTPUT: table core with core number for each vertex

1.  $C := V;$ 

2. **for** 
$$
v \in V
$$
 **do**  $p[v] := p(v, N(v, C));$ 

- 3. build\_min\_heap $(v, p)$ ;
- 4. **while** sizeof(heap) <sup>&</sup>gt; <sup>0</sup> **do begin**

4.1. 
$$
C := C \setminus \{top\};
$$

- 4.2.  $core[top] := p[top];$
- 4.3. **for**  $v \in N(top, C)$  **do begin**

4.3.1. 
$$
p[v] := \max \{p[top], p(v, N(v, C))\};
$$

 $4.3.2.$ 

 $\setminus$ 

$$
update\_heap(v, p);
$$

**end**;

**end**;

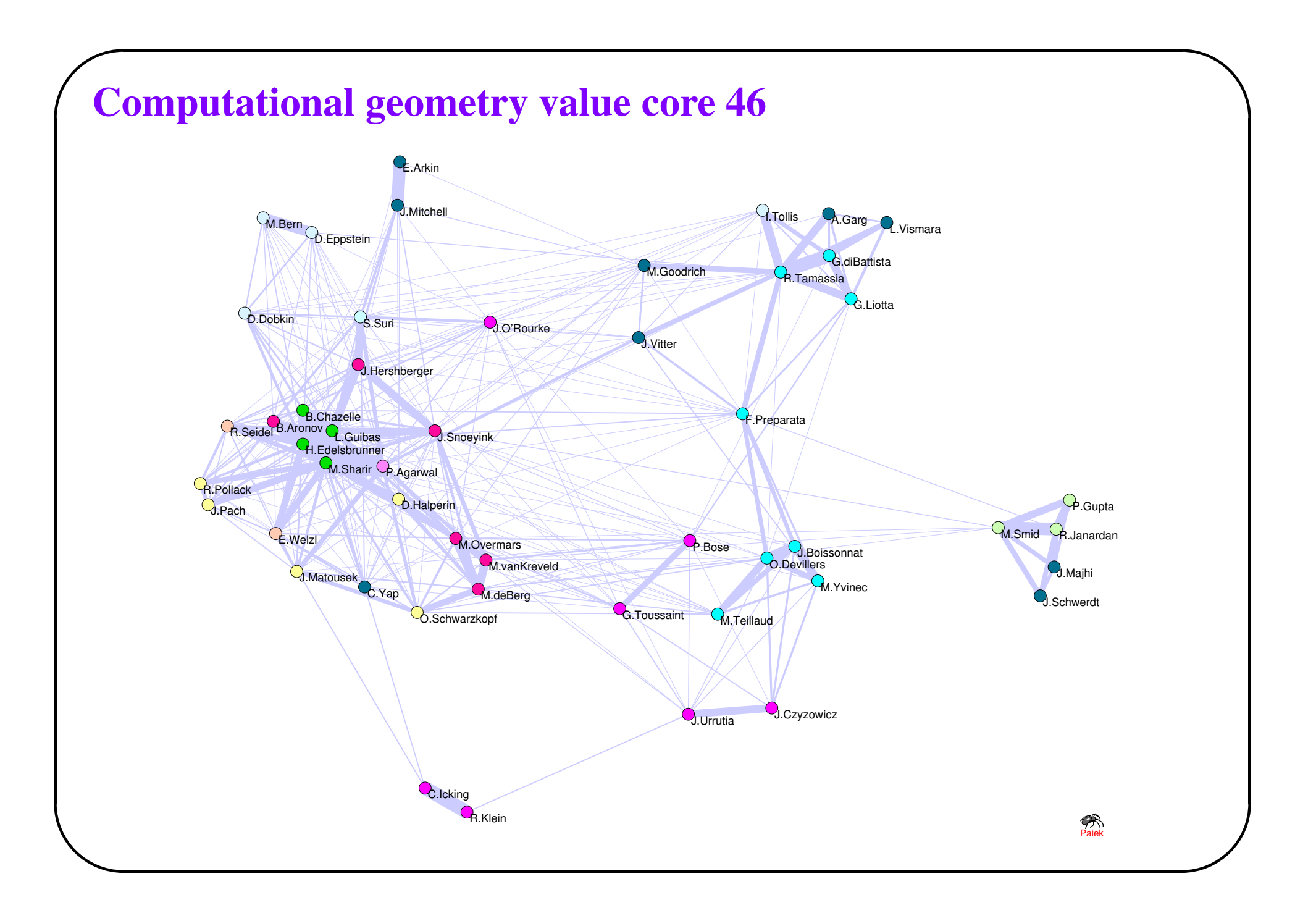

# ✬ **Example – Internet Connections**

As an example of application of the proposed algorithm we applied it to the routing data on the Internet network. This network was produced from web scanning data (May 1999) available from

 $\bigwedge$ 

**http://www.cs.bell-labs.com/who/ches/map/index.html** It can be obtained also as <sup>a</sup> **Pajek**'s NET file from

#### **http://vlado.fmf.uni-lj.si/**

#### **pub/networks/data/web/web.zip**

It has 124 651 vertices, 195 029 arcs (loops were removed),  $\Delta = 151$ , and average degree is 3.13. The arcs have as values the number of *traceroute paths* which contain the arc.

 $n_k$  vertices with p<sub>5</sub>-core number in the interval  $(t_{k-1}, t_k]$ .  $\bigcup$ Using **Pajek** implementation of the proposed algorithm on 300 MHz PC we obtained in 3 seconds the  $p_5$ -cores segmentation presented in the table – there are

# ✬ **... Example – Internet Connections**

 $\setminus$ 

Table 1:  $p_5$ -cores of the Routing Data Network at Different Levels.

 $\bigwedge$ 

 $\bigcup$ 

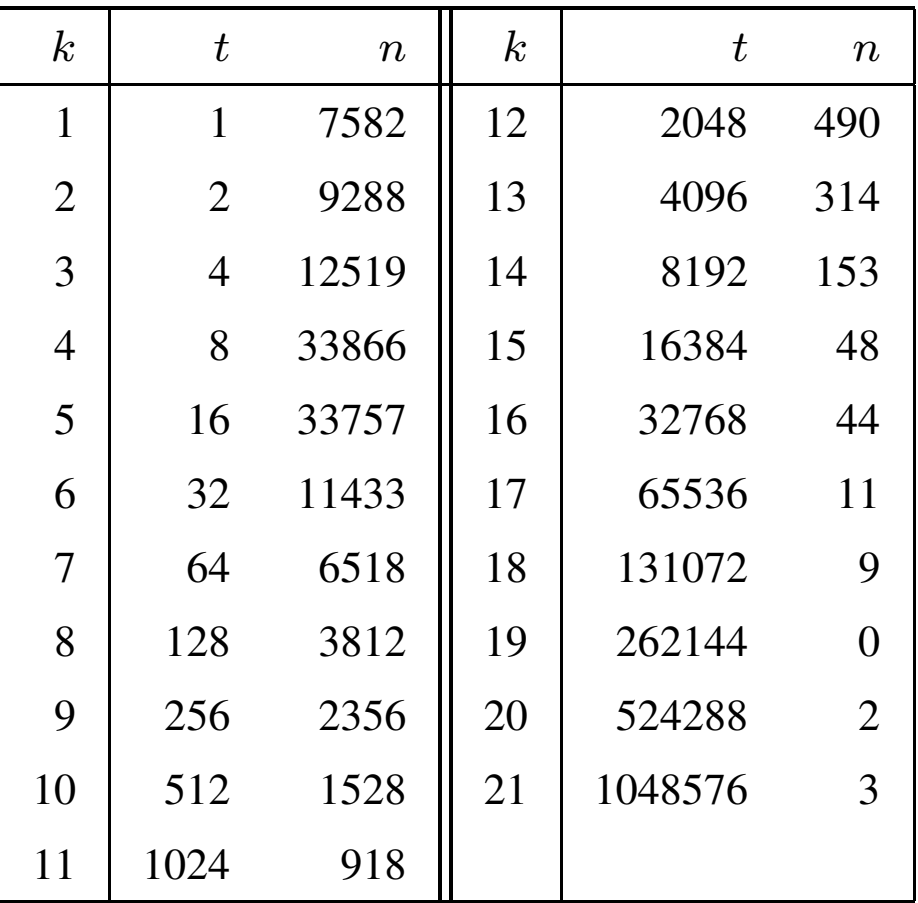

### **... Example – Internet Connections**

 $\bigwedge$ 

 $\bigcup$ 

 $\bigg($ 

 $\setminus$ 

The program also determined the  $p_5$ -core number for every vertex. The figure shows a  $p_5$ -core at level 25000 of the Internet network – every vertex inside this core is visited by at least 25000 traceroute paths. In the figure the sizes of circles representing vertices are proportional to (the square roots of) their  $p_5$ -core numbers. Since the arcs values span from 1 to 626826 they can not be displayed directly. We recoded them according to the thresholds  $1000 \cdot 2^{k-1}$ ,  $k = 1, 2, 3 \ldots$ These class numbers are represented by the thickness of the arcs.

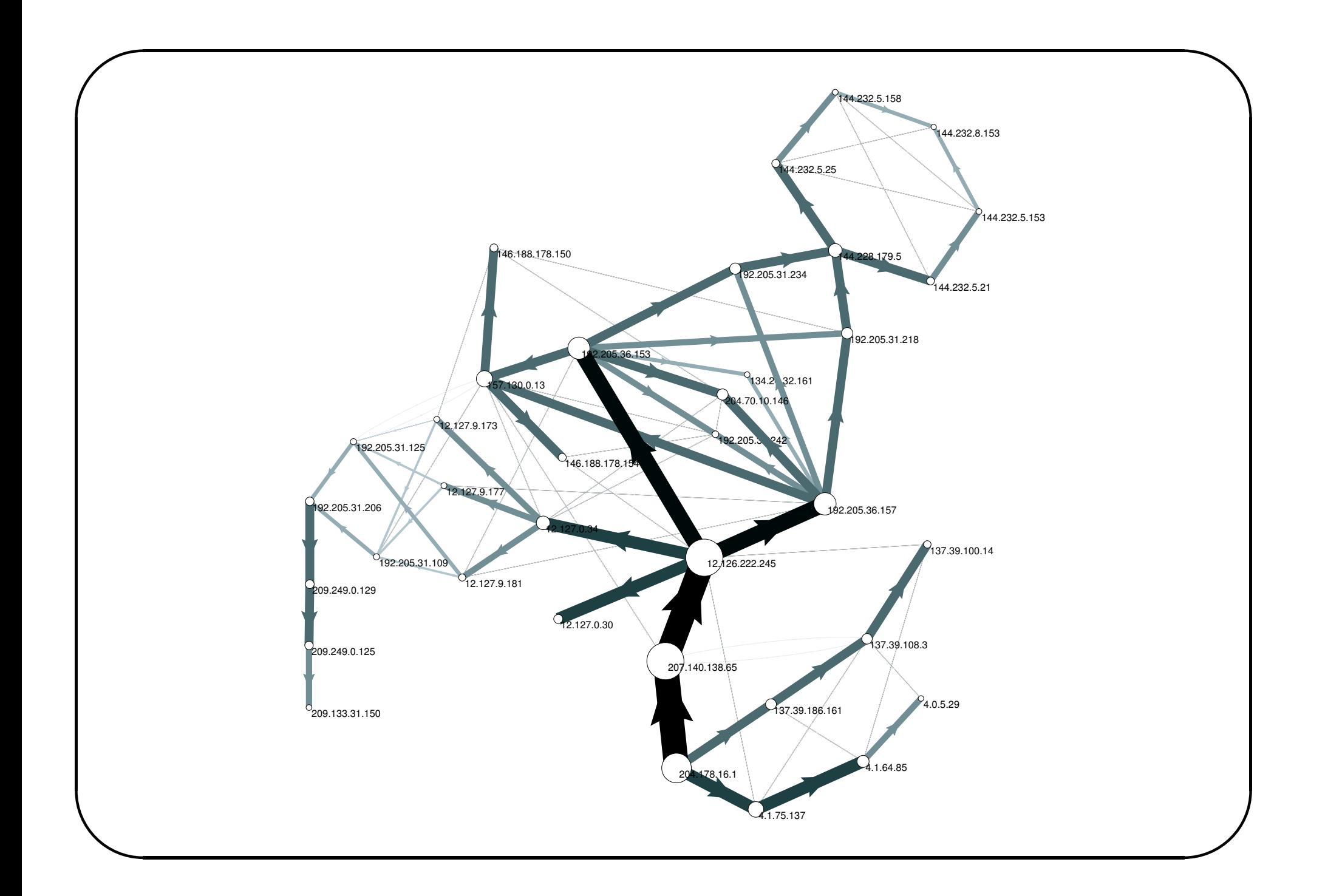